### CS 137: File Systems General Filesystem Design

#### Promises Made by Disks (etc.)

- 1. I am a linear array of fixed-size blocks<sup>1</sup>
- 2. You can access any block fairly quickly, regardless of previous accesses<sup>2</sup>
- 3. You can read or write any block independently of any other
- 4. Block writes are atomic: all or nothing
- 5. If you give me bits, I will keep them and give them back later

<sup>&</sup>lt;sup>1</sup>MRAM and PCRAM promise byte-size blocks—which turns out to cause problems! <sup>2</sup>But disks and SSDs strongly prefer sequential access

#### Promises Made by (Most) Filesystems

- 1. I am a structured collection of data
- 2. My indexing is more complex and powerful than just numbers
- 3. I keep track of data as aggregates (e.g., files)
- 4. Aggregates can be of (somewhat) arbitrary size, and usually you can extend an aggregate
- 5. You can read and write at the block or even byte level
- 6. You can find the data you gave me
- 7. I will give you back the bits you wrote

**VFS** Interfac

#### Linux Virtual File System Layer

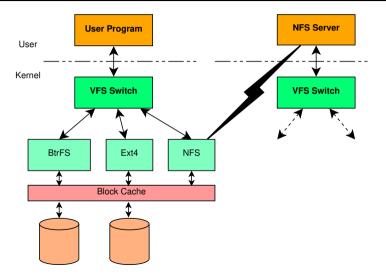

# **VFS Stacking**

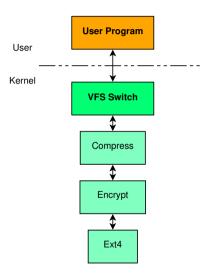

#### **VFS Interface Functions**

The list is long and the interface is complex. Here are a few sample functions:

**lookup** Find directory entry

getattr Return file's attributes; roughly Unix stat

mkdir Create a directory

create Create a file (empty)

rename Works on files and directories; normally atomic

open Open a file (possibly creating it)

read Read bytes

#### **VFS Interface Functions**

The list is long and the interface is complex. Here are a few sample functions:

**lookup** Find directory entry

getattr Return file's attributes; roughly Unix stat

mkdir Create a directory

create Create a file (empty)

rename Works on files and directories; normally atomic

open Open a file (possibly creating it)

read Read bytes

Important: A particular file system doesn't have to implement all operations!

**E.g.**, write makes no sense on a CD-ROM.

### **FUSE Structure**

#### FUSE (Filesystem in USEr space) works sort of like NFS:

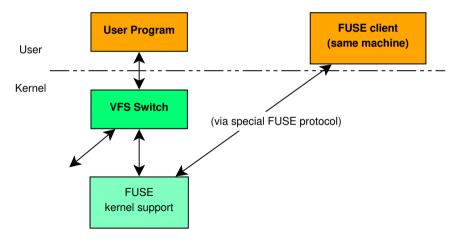

## **FUSE** Clients

- Must implement a minimum subset of VFS protocol
- What happens internally is hugely flexible
  - Serve requests from internal memory
  - Serve them programmatically (e.g. reads return  $\sqrt{\text{writes}}$ )
  - Feed them on to some other filesystem, local or remote
  - Implement own filesystem on local device or inside a local file
- Samples widely available:

hellofs Programmatic "hello, world" sshfs Remote access via ssh Yacufs Makes ogg look like mp3, etc. Wikipediafs Wikipedia is a filesystem! rsbep ECC for your files unpackfs Look inside tar, zip, or gzip archives

# The FUSE Interface (1)

FUSE is somewhat like VFS, but can be stateless. Full list of operations (2 slides):

- \*getattr Get file attributes or properties
- \*readdir Read directory entries
  - \*open Open file
  - \*read Read bytes
  - write Write bytes
  - mkdir Make directory
  - rmdir Remove directory
  - mknod Make device node or FIFO
- readlink Read symlink destination
  - symlink Create symbolic link
    - link Create hard link
    - unlink Remove link or file
    - rename Rename directory or file

# The FUSE Interface (2)

FUSE operation list, continued:

truncate Delete tail of file (or extend file) access Check access permissions chmod Change permissions chown Change ownership utimens Update access and modify times **statfs** Get filesystem statistics **release** Done with file (kind of like close) **fsync** Flush file data to stable storage getxattr Get extended attributes setxattr Set extended attributes listxattr List extended attributes removexattr Remove extended attributes

## A Minimal FUSE Filesystem

The "hello, world" example filesystem:

getattr If path is "/" or "/hello", return canned result; else fail

readdir Return three canned results: ".". "..". "hello"

open Fail unless path is "/hello" and open is for read

read If path is "/hello" and read is within string, return bytes requested. Otherwise fail.

96 lines of well-formatted (but uncommented) code!

## A Minimal FUSE Filesystem

The "hello, world" example filesystem:

- getattr If path is "/" or "/hello", return canned result; else fail
- readdir Return three canned results: ".". "..". "hello"
  - open Fail unless path is "/hello" and open is for read
  - read If path is "/hello" and read is within string, return bytes requested. Otherwise fail.
- 96 lines of well-formatted (but uncommented) code!
- Oh. and you can do it in Python or Perl...

### What Is FUSE Good For?

- Quick filesystem development
- Filesystems that need user-level services
- Extending existing filesystems
- Trying out radical ideas (e.g., SQL interface to filesystem)

### What is FUSE Bad At?

#### Performance can be worse than in-kernel systems

- But with work, can come very close •
- Direct access to devices can mitigate
- Some situations can even outperform kernel
- Also useful if you need early performance measurements on your cool new idea
- Porting FUSE code to kernel is possible but nontrivial
  - Kernel interface to almost everything (network, disks, memory allocation, etc.) is very different

Basics

### What a Filesystem Must Provide

- Unix has had big effect on filesystem design
- > To succeed today, must support the POSIX interface:
  - Named files (buckets of bytes)
  - Hierarchical directory trees
  - Long file names
  - Ownership and permissions
- Many ways to accomplish this goal
- Today we'll look at single-disk filesystems

#### Basics

## **Disk Partitioning**

- For various bad historical reasons, disks are logically divided into *partitions*
- Table inside cylinder 0 tells OS where boundaries are
- OS makes it look like multiple disks to higher levels
- Early computers had no BIOS, so booting just read block 0 ("boot block") of disk 0
  - Block 0 had enough code to find rest of kernel & read it in
  - Even today, block 0 is reserved for boot block (Master Boot Record)
  - Original scheme had (small) partition table inside MBR
- Contents of individual partition are up to filesystem

## Mounting

A partition contains a filesystem. How to access it?

Windows approach: partition gets special name, file syntax allows specifying partition E.g., C: (hard drive), E: (CD-ROM)

Unix approach: partition is *mounted* over some directory

- "Root" partition is mounted on /
- User files might live in /home
- OS hides boundaries so can't tell if /home/geoff/ is on root or separate partition
- Can nest arbitrarily

### **Basic Filesystem Structure**

Any (single-disk) filesystem can be divided into five parts:

- 1. "Superblock" at well-known location
- 2. "Free list(s)" to track unallocated space & data structures
- Directories (folders) that tell where to find other files and directories
- 4. "Root directory" findable from superblock
- Metadata for each file or directory:
  - Name •
  - How to find contents.
  - Possibly other useful information

## The Superblock

- Must be findable when FS is first accessed ("mounted")
- Only practical approach: have well-known location (e.g., block 2)
- Everything is up to designer, but usually has:
  - "Magic number" for identification
  - Checksum for validity
  - Size of FS (redundant with partition size, but convenient)
  - Location of root directory
  - Location of metadata (or first metadata)
  - Parameters of disk and of FS structure (e.g., blocks per cylinder, how things are spread across disk)
  - Location of free list(s)
  - Bookkeeping data (e.g., date last mounted or validity-checked) ►

### The Free List

- Usually one of simplest data structures in filesystem
- Popular approaches:
  - Special file holding all free blocks
  - Linked list of blocks
  - "Chunky" list of blocks
  - Bitmap
  - List of extents (contiguous groups of blocks identified by start & length)
  - B-tree or fancier structure •

## **Directories**

- Requirement: associate name with *something* usable for locating file's attributes & data
- Simplest approach: array of structures, each of which has name, attributes, pointer(s) to where data is stored
  - Makes directories big  $\Rightarrow$  skipping unwanted entries is expensive
  - Puts "how to find" information far from file & makes it expensive to access
  - Can't support hard links & certain other nice features
- Better: associative map of pairs (name, id-number) where *id-number* tells where to find rest of metadata about file
- From Unix, traditionally referred to as *i-node number*
- Inode (from "index node") can be array or complex structure ►
- Every directory must also have "." and ".." (or equivalent)

#### The Root Directory

- This part is easy: on any sensible FS it's identical to any other except for being easily findable
- ".." must be special, since you can't go up from root
  - Exception: if filesystem is mounted under a subdirectory, going up makes sense
  - Unix special-cases that one internally; FS never sees

## Metadata About Files and Directories

- Most is just a struct of useful information
  - Under Unix. almost precisely what stat(2) returns
  - Type, permissions, owner, group, size in bytes, three timestamps
- Fun part is "how to find the data itself"
  - Desirable properties of a good scheme:
    - Cheap for small files, which are common
    - Supports verv large files
    - Efficient random access to small and large files
    - Lets OS know when blocks are contiguous (i.e., cheap to read sequentially)
    - Easy to return blocks to free list
  - Can't be array of block numbers, since inode usually fixed-size
  - Various schemes; for example, could give root of B-tree, or first of linked list of block numbers
  - Can be useful to use extents & try to have sequences of blocks
  - Can use hybrid scheme where first few blocks listed in inode, remainder found elsewhere

### **Final Thoughts**

Optimal design depends on workload

- Read vs. write frequency
- Sequential vs. random access
  - Both within file and across files
  - E.g. are same files repeatedly accessed?
- File-size distribution
- Long- vs. short-lived files
- Proportion of files to directories
- Directory size
- Spinning disk vs. SSD
- ▶ ...

### **Final Thoughts**

Optimal design depends on workload

- Read vs. write frequency
- Sequential vs. random access
  - Both within file and across files
  - E.g. are same files repeatedly accessed?
- File-size distribution
- Long- vs. short-lived files
- Proportion of files to directories
- Directory size
- Spinning disk vs. SSD

▶ ...

#### There is no perfect filesystem!